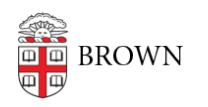

[Knowledgebase](https://ithelp.brown.edu/kb) > [Teaching Learning and Research](https://ithelp.brown.edu/kb/teaching-learning-and-research) > [Remote Accessible Classrooms and](https://ithelp.brown.edu/kb/articles/remote-accessible-classrooms-and-event-spaces) [Event Spaces](https://ithelp.brown.edu/kb/articles/remote-accessible-classrooms-and-event-spaces)

## Remote Accessible Classrooms and Event Spaces

Kyle Nicholson - 2023-03-14 - [Comments \(0\)](#page--1-0) - [Teaching Learning and Research](https://ithelp.brown.edu/kb/teaching-learning-and-research)

Media Services has adapted most of the Registrar-controlled classrooms to be remote accessible. We added one or more installed camera(s) and microphone systems to the rooms listed bellow. With this additional equipment the instructor is able to teach a class to both in person and remote students by utilizing Zoom.

Request an appointment for a **[Classroom orientation](https://forms.gle/cGHyhSbVhAd2ezL7A)** or ask any information about our classrooms by emailing [media\\_services@brown.edu.](mailto:media_services@brown.edu)

## **Hybrid Enabled Classrooms:**

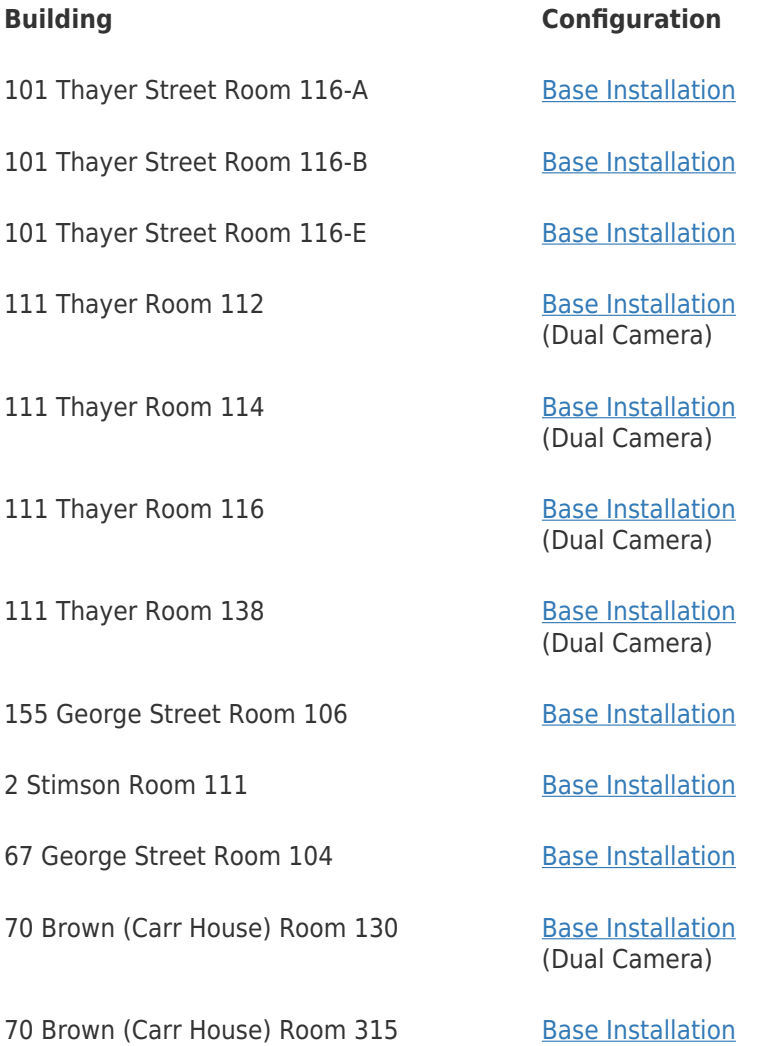

(Dual Camera)

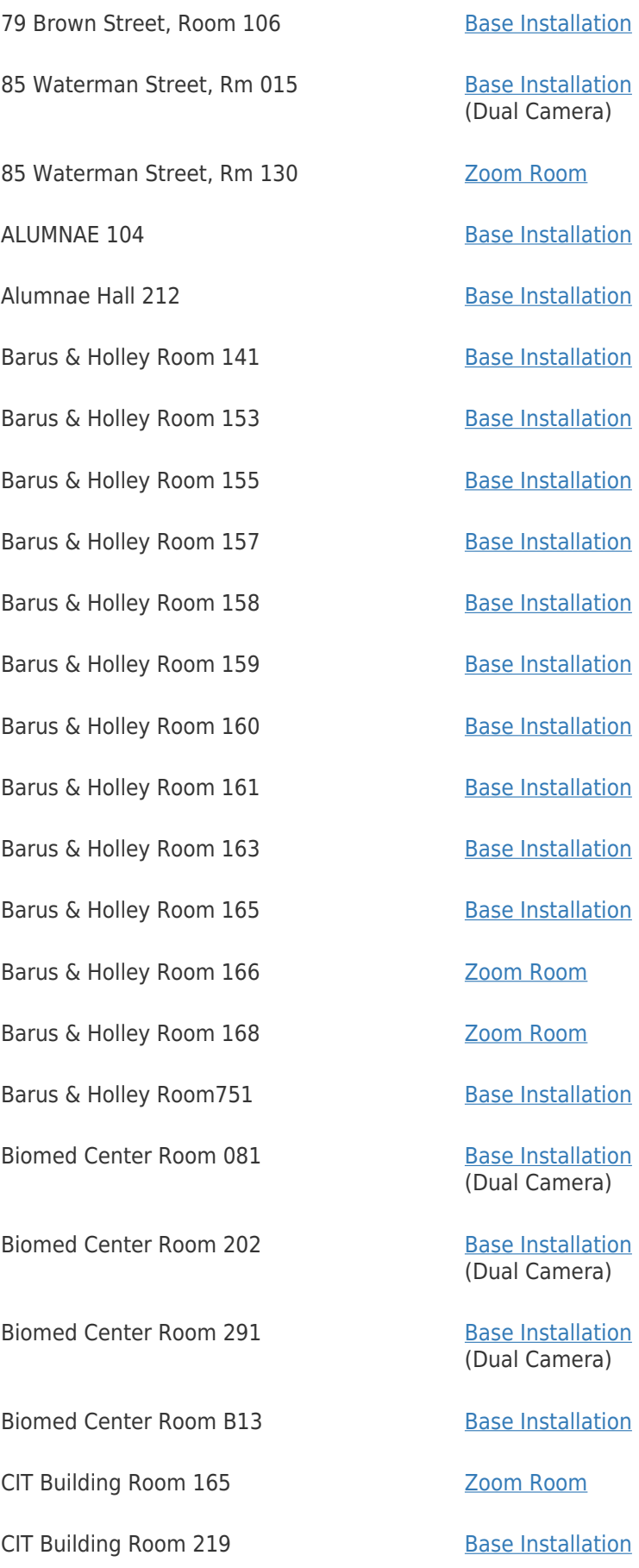

- CIT Building Room 227 [Base Installation](https://ithelp.brown.edu/kb/articles/hybrid-teaching-base-installation)
- CIT Building Room 265 (PC Lab) [Base Installation](https://ithelp.brown.edu/kb/articles/hybrid-teaching-base-installation)
- CIT Building Room 269 [Base Installation](https://ithelp.brown.edu/kb/articles/hybrid-teaching-base-installation)

Friedman Hall, Room 003 [Base Installation](https://ithelp.brown.edu/kb/articles/hybrid-teaching-base-installation)

Friedman Hall, Room 101 [Base Installation](https://ithelp.brown.edu/kb/articles/hybrid-teaching-base-installation)

Friedman Hall, Room 102 [Base Installation](https://ithelp.brown.edu/kb/articles/hybrid-teaching-base-installation)

Friedman Hall, Room 108 [Base Installation](https://ithelp.brown.edu/kb/articles/hybrid-teaching-base-installation)

Friedman Hall, Room 201 [Base Installation](https://ithelp.brown.edu/kb/articles/hybrid-teaching-base-installation)

Friedman Hall, Room 202 [Base Installation](https://ithelp.brown.edu/kb/articles/hybrid-teaching-base-installation)

Friedman Hall, Room 208 [Base Installation](https://ithelp.brown.edu/kb/articles/hybrid-teaching-base-installation)

Kassar House Foxboro Auditorium (125) [Base Installation](https://ithelp.brown.edu/kb/articles/hybrid-teaching-base-installation)

List Art Building Room 110 [Base Installation](https://ithelp.brown.edu/kb/articles/hybrid-teaching-base-installation)

List Art Building Room 120 [Zoom Room](https://ithelp.brown.edu/kb/articles/hybrid-teaching-zoom-room)

List Art Building Room 210 [Base Installation](https://ithelp.brown.edu/kb/articles/hybrid-teaching-base-installation)

List Art Building Room 220 [Base Installation](https://ithelp.brown.edu/kb/articles/hybrid-teaching-base-installation)

Macmillan Hall Room 115 [Base Installation](https://ithelp.brown.edu/kb/articles/hybrid-teaching-base-installation)

Macmillan Hall Room 117 (Starr Auditorium)

Metcalf Research Building Room 107 [Base Installation](https://ithelp.brown.edu/kb/articles/hybrid-teaching-base-installation)

Metcalf Research Building, Friedman Auditorium

Page-Robinson Hall 203 [Base Installation](https://ithelp.brown.edu/kb/articles/hybrid-teaching-base-installation)

Page-Robinson Hall 303 [Base Installation](https://ithelp.brown.edu/kb/articles/hybrid-teaching-base-installation)

(Dual Camera)

(Dual Camera)

(Dual Camera)

(Dual Camera)

(Dual Camera)

(Dual Camera)

(Dual Camera)

(Dual Camera)

(Dual Camera)

(Dual Camera)

(Dual Camera)

[Zoom Room](https://ithelp.brown.edu/kb/articles/hybrid-teaching-zoom-room)

[Zoom Room](https://ithelp.brown.edu/kb/articles/hybrid-teaching-zoom-room)

Page-Robinson Hall 403 [Base Installation](https://ithelp.brown.edu/kb/articles/hybrid-teaching-base-installation)

Page-Robinson Hall 503 [Base Installation](https://ithelp.brown.edu/kb/articles/hybrid-teaching-base-installation)

Pembroke Hall, Room 305 [Zoom Room](https://ithelp.brown.edu/kb/articles/hybrid-teaching-zoom-room)

Petteruti (201) The Common Common Common Common Common Common Common Common Common Common Common Common Common Common Common Common Common Common Common Common Common Common Common Common Common Common Common Common Common

Rhode Island Hall, Room 008 [Base Installation](https://ithelp.brown.edu/kb/articles/hybrid-teaching-base-installation)

Rhode Island Hall, Room 108 [Base Installation](https://ithelp.brown.edu/kb/articles/hybrid-teaching-base-installation)

Rockefeller Library Room 412 [Base Installation](https://ithelp.brown.edu/kb/articles/hybrid-teaching-base-installation)

S. Frank Hall Room 220 (Marcuvitz Aud) [Zoom Room](https://ithelp.brown.edu/kb/articles/hybrid-teaching-zoom-room)

Salomon Center 101, De Ciccio Family Auditorium

Salomon Center Room 001 [Zoom Room](https://ithelp.brown.edu/kb/articles/hybrid-teaching-zoom-room)

Salomon Center Room 003 [Base Installation](https://ithelp.brown.edu/kb/articles/hybrid-teaching-base-installation)

Salomon Center Room 004 [Base Installation](https://ithelp.brown.edu/kb/articles/hybrid-teaching-base-installation)

Salomon Center Room 202 [Base Installation](https://ithelp.brown.edu/kb/articles/hybrid-teaching-base-installation)

Salomon Center Room 203 [Base Installation](https://ithelp.brown.edu/kb/articles/hybrid-teaching-base-installation)

Sayles Hall Room 002 [Base Installation](https://ithelp.brown.edu/kb/articles/hybrid-teaching-base-installation)

Sayles Hall Room 005 [Base Installation](https://ithelp.brown.edu/kb/articles/hybrid-teaching-base-installation)

Sayles Hall Room 012 [Base Installation](https://ithelp.brown.edu/kb/articles/hybrid-teaching-base-installation)

Sayles Hall Room 104 [Base Installation](https://ithelp.brown.edu/kb/articles/hybrid-teaching-base-installation)

Sayles Hall Room 105 [Base Installation](https://ithelp.brown.edu/kb/articles/hybrid-teaching-base-installation)

Sayles Hall Room 200 [Base Installation](https://ithelp.brown.edu/kb/articles/hybrid-teaching-base-installation)

Sayles Hall Room 204 [Base Installation](https://ithelp.brown.edu/kb/articles/hybrid-teaching-base-installation)

Sayles Hall Room 205 [Base Installation](https://ithelp.brown.edu/kb/articles/hybrid-teaching-base-installation)

Sayles Hall Room 300 [Base Installation](https://ithelp.brown.edu/kb/articles/hybrid-teaching-base-installation)

Sayles Hall Room 305 [Base Installation](https://ithelp.brown.edu/kb/articles/hybrid-teaching-base-installation)

(Dual Camera)

[Zoom Room](https://ithelp.brown.edu/kb/articles/hybrid-teaching-zoom-room)

(Dual Camera)

(Dual Camera)

(Dual Camera)

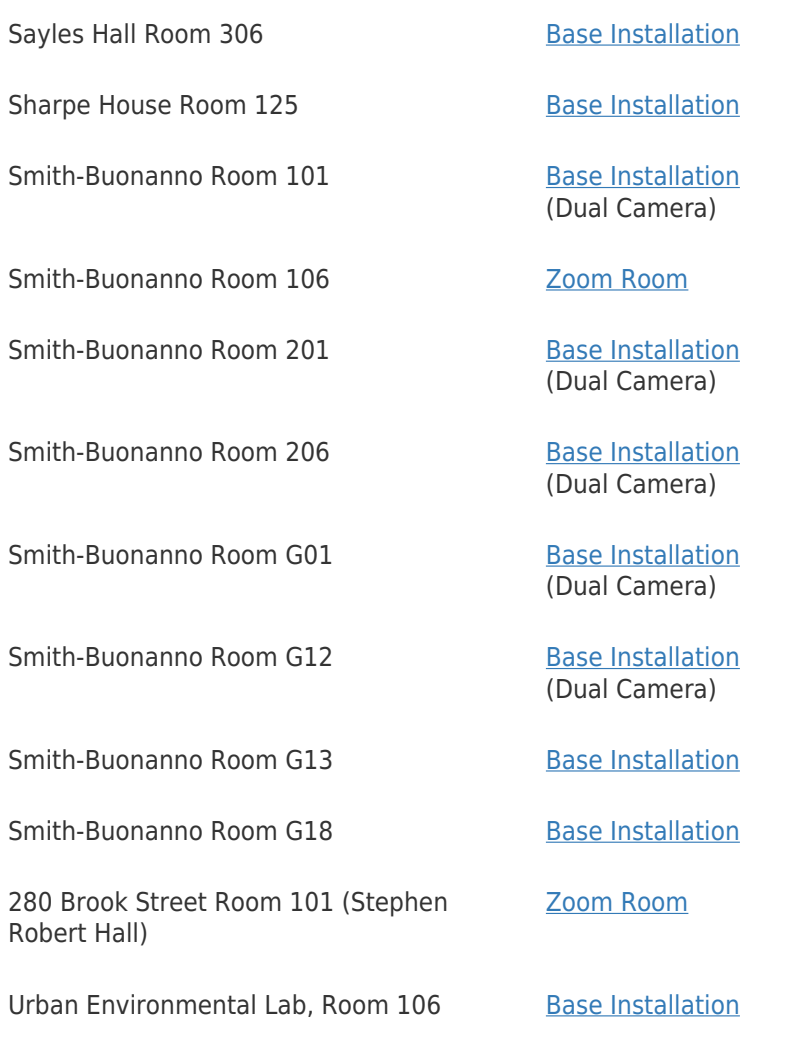

Only some of the spaces are equipped with Zoom Rooms technology.

Zoom-Room **requires no laptop**. Zoom Rooms are outfitted with Mac Mini computers dedicated to Zoom operation (requires dedicated network connection). Software for Zoom is embedded in Crestron LCD control panel. Requires installed webcam, microphones & speakers. [Full list of Zoom Rooms.](https://ithelp.brown.edu/kb/articles/1722)

All other spaces are Zoom-ready: Zoom ready requires a laptop be brought to space. Webcam, microphone & speakers installed. Laptop is connected via HDMI & USB.